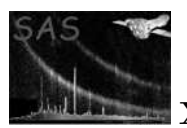

### eposcorr

### April 16, 2023

#### Abstract

Adds corrected source positions to the EPIC source list by cross-correlation with optical source catalogue.

## 1 Instruments/Modes

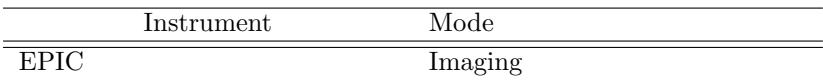

### 2 Use

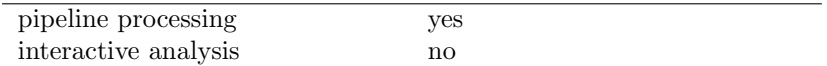

## 3 Description

The eposcorr task reads the X-ray source positions from an input fits-file and correlates those with the positions from an optical source catalogue. The correlation algorithm checks whether there are offsets in RA and DEC which optimize the correlation. To do this a particular statistic is used and its value calculated for a grid of 30x30 offset values with a resolution, which can be controlled by input parameters. If demanded a similar grid search is done for roll angle errors. In that case, first a 3dimensional grid search will be done and then several iterations with alternating RA/DEC offsets and rotational offsets are made. The optimum offsets are then used to correct the input source positions which will be added as separate columns to input X-ray source catalogue.

### 3.1 Statistical method

The statistic for optimizing the match between optical and X-ray sources is:

$$
L = \sum_{i=1}^{n_x} \sum_{j=1}^{n_o} \exp(-\frac{1}{2} (\frac{r_{ij}}{\sigma_{ij}})^2), \tag{1}
$$

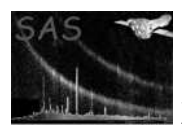

with  $r_{ij}$  the distance between an X-ray (i) and an optical source (j),  $\sigma_{ij}$  the associated error and  $n_x$  resp.  $n<sub>o</sub>$  the number of X-ray sources and optical sources in the list. In the eposcorr task only those optical sources are considered which are within  $5\sigma$  of an X-ray source (for a given position offset).

In the following we will assume that the errors in the RA and DEC are equal and uncorrelated and follow a Gaussian distribution, we can then write  $\sigma_x = \sigma_y = \sigma^1$ . For the expectation value of L for a given X-ray source we get:

$$
L = \frac{1}{2\pi\sigma^2} \int dx \int dy \exp(-\frac{1}{2}\frac{x^2 + y^2}{\sigma^2}) \exp(-\frac{1}{2}\frac{x^2 + y^2}{\sigma^2}) = \frac{1}{2\pi\sigma^2} \int dr \ 2\pi r \ \exp(-\frac{r^2}{\sigma^2}) = \frac{1}{2}.
$$
 (2)

The associated variance in L is:

$$
\langle L^2 \rangle - \langle L \rangle^2 = \int dr \ 2\pi r \ \exp\left(-\frac{1}{2}\frac{r^2}{\sigma^2}\right) \left(\exp\left(-\frac{1}{2}\frac{r^2}{\sigma^2}\right)\right)^2 - \left(\frac{1}{2}\right)^2 = \frac{1}{3} - \frac{1}{4} = \frac{1}{12}
$$
 (3)

Of course, in practice there will be chance coincidences. For chance coincidences the chance that an optical counter part will be within a distance r from the source is  $\pi r^2/\pi (5\sigma)^2$  (i.e. within an error circle of  $5\sigma$ ). This gives for the expected value L for a chance coincidence:

$$
L = \int_0^{5\sigma} dr \frac{2\pi r}{\pi 25\sigma^2} \exp(-\frac{1}{2}\frac{r^2}{\sigma^2}) = \frac{2}{25} \left(1 - \exp(-\frac{25}{2})\right) \simeq \frac{2}{25}.
$$
 (4)

And for the variance in L:

$$
\langle L^2 \rangle - \langle L \rangle^2 = \int_0^{5\sigma} dr \frac{2\pi r}{\pi 25\sigma^2} \exp\left(-\frac{r^2}{\sigma^2}\right) - \left(\frac{2}{25}\right)^2 = \frac{1}{25} \left(1 - \exp(-25)\right) - \left(\frac{2}{25}\right)^2 \approx \frac{1}{25} - \left(\frac{2}{25}\right)^2 = \frac{21}{25^2}.
$$
\n(5)

The number of chance coincidences can be estimated using poison statistics with a poison parameter of  $\mu = 25\pi\sigma^2\lambda$ , with  $\lambda$  the average number of optical sources per unit area. The expected number of sources is thus  $\sum_{i=1}^{n_x} \mu_i$  (where the subscript i denotes values for each X-ray source, thus allowing for fluctuations in the number of optical sources per area). The expected value for  $L$  is:

$$
L = \sum_{i=1}^{n_x} \mu_i \int_0^{5\sigma_i} dr \; \frac{2\pi r}{\pi \; 25\sigma^2} \exp(-\frac{1}{2} \frac{r^2}{\sigma^2}) = \frac{2}{25} \sum_{i=1}^{n_x} \mu_i.
$$
 (6)

How many counterparts do we need to discriminate between chance coincidences or real counter parts? This question is not easy to answer, as **eposcorr** optimizes L and also for the number of counter parts. This means that Poissonian statistics may not be valid. To get at least an approximate answer, we equate:

$$
(L_{exp} - 2\sigma_L)_{gaussian} = (L_{exp} + 2\sigma_L)_{poissonian},\tag{7}
$$

or,

$$
\frac{N}{2} - 2\sqrt{\frac{N}{12}} = \frac{2N}{25} + 2\sqrt{\frac{2N}{25^2}}.
$$
\n(8)

The solution of this equation is  $N = 5.1$ . I therefore propose to use this number plus the number of degrees of freedom as the minimum threshold for accepting a result of **eposcorr**. This means that when offsets and in RA and DEC are corrected for the minimum number of optical counter parts should be 7, including a rotational correction this will be 8. This number will be contained in the keyword NMATCHES.

<sup>&</sup>lt;sup>1</sup>This is different from the definition used by the source detect codes there  $\sigma = \sqrt{\sigma_x^2 + \sigma_y^2}$ . This is corrected for in eposcorr

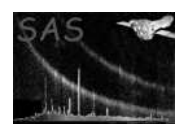

### 3.2 The errors in the measured off-sets

At the moment we have no rigorous mathematical method to handle the statistical errors of the offsets found. For the moment we use the square root of the second order moment in  $L$  as a function of off-set divided by the number of optical counter parts.

### 3.3 Some spherical geometry

eposcorr calculates angular distances directly using spherical trigonometry. In particular the following is used to calculate the angular distance,  $\theta$ , between two sources (labeled 1 and 2).

$$
\cos(\theta) = \sin(\delta_1)\sin(\delta_2) + \cos(\delta_1)\cos(\delta_2)\cos(\Delta\alpha),\tag{9}
$$

where  $\delta$  refers to the declination of a source and  $\Delta \alpha = \alpha_1 - \alpha_2$ , the difference of the right ascension of the two sources.

## 4 Parameters

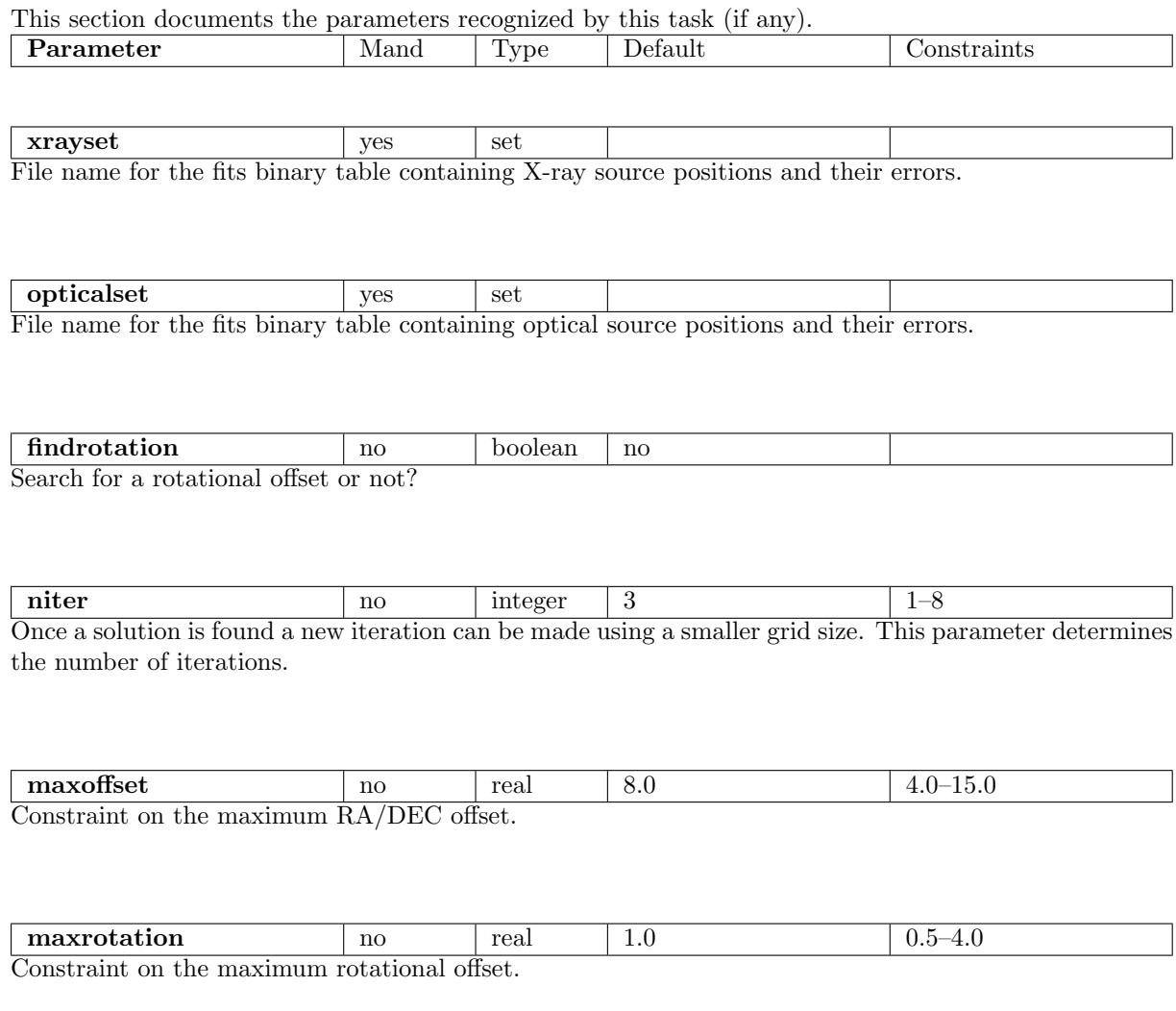

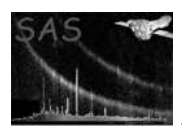

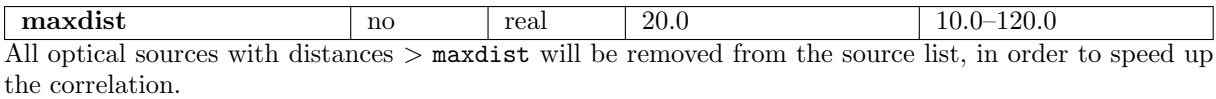

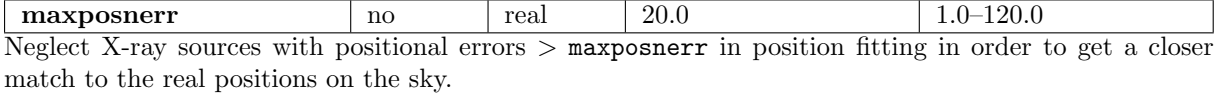

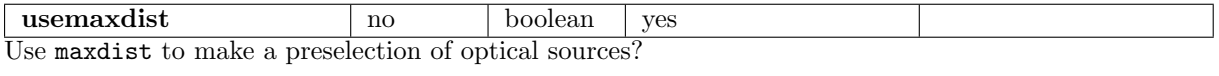

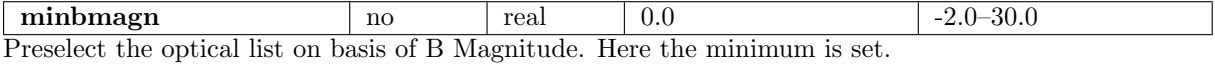

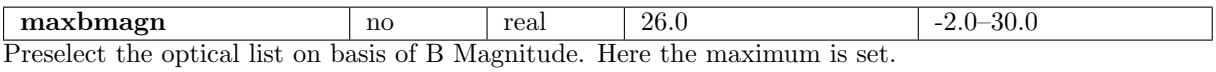

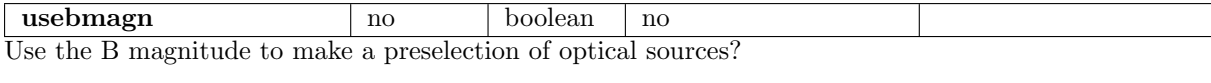

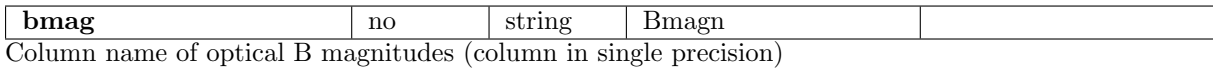

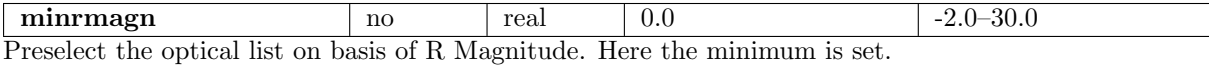

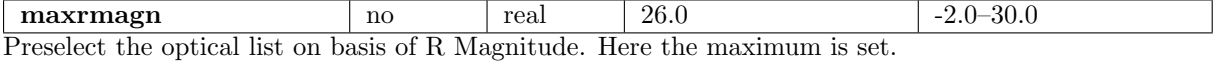

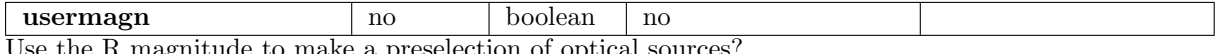

Use the R magnitude to make a preselection of optical sources?

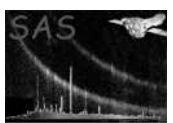

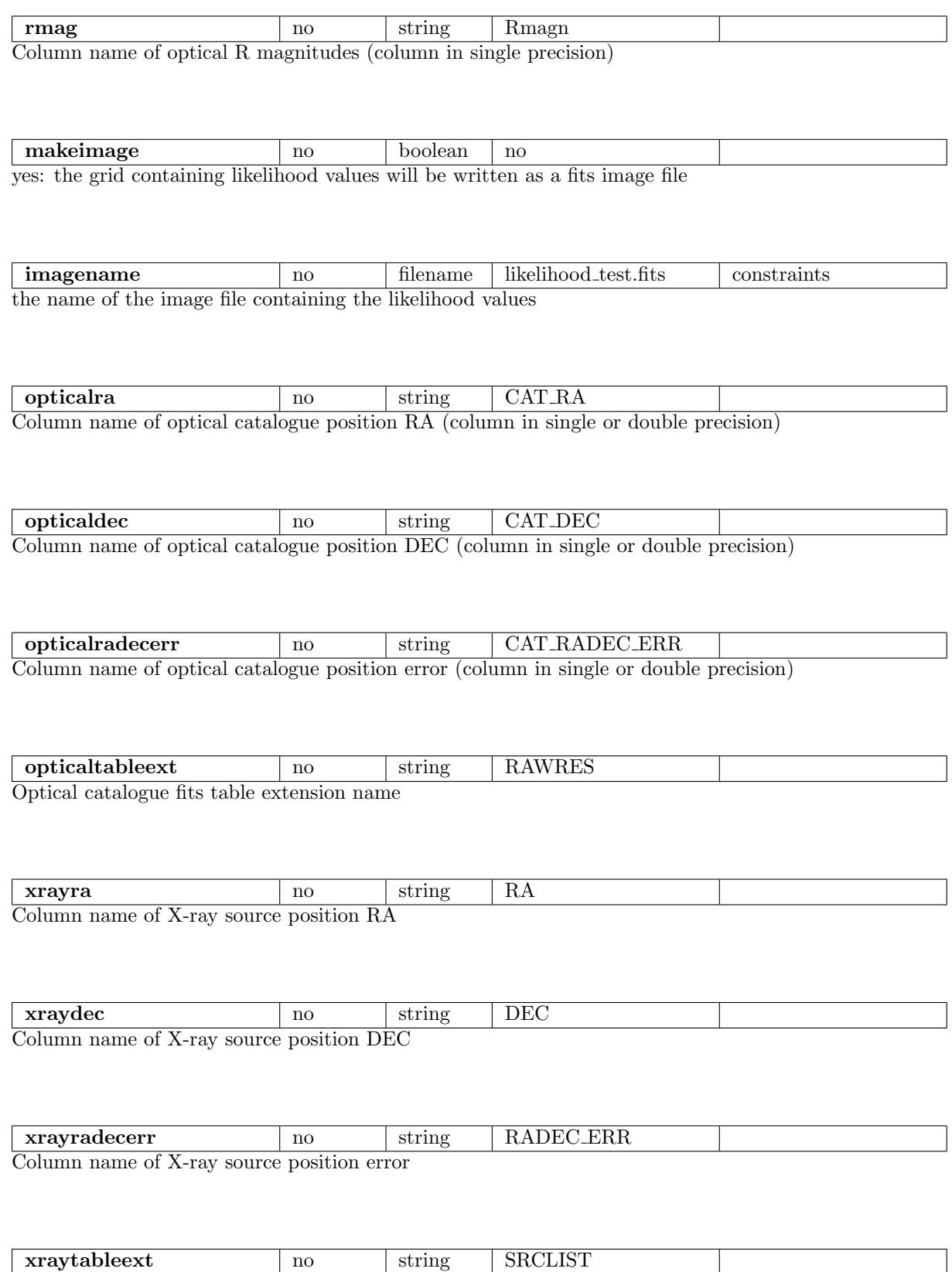

X-ray source list fits table extension name

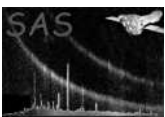

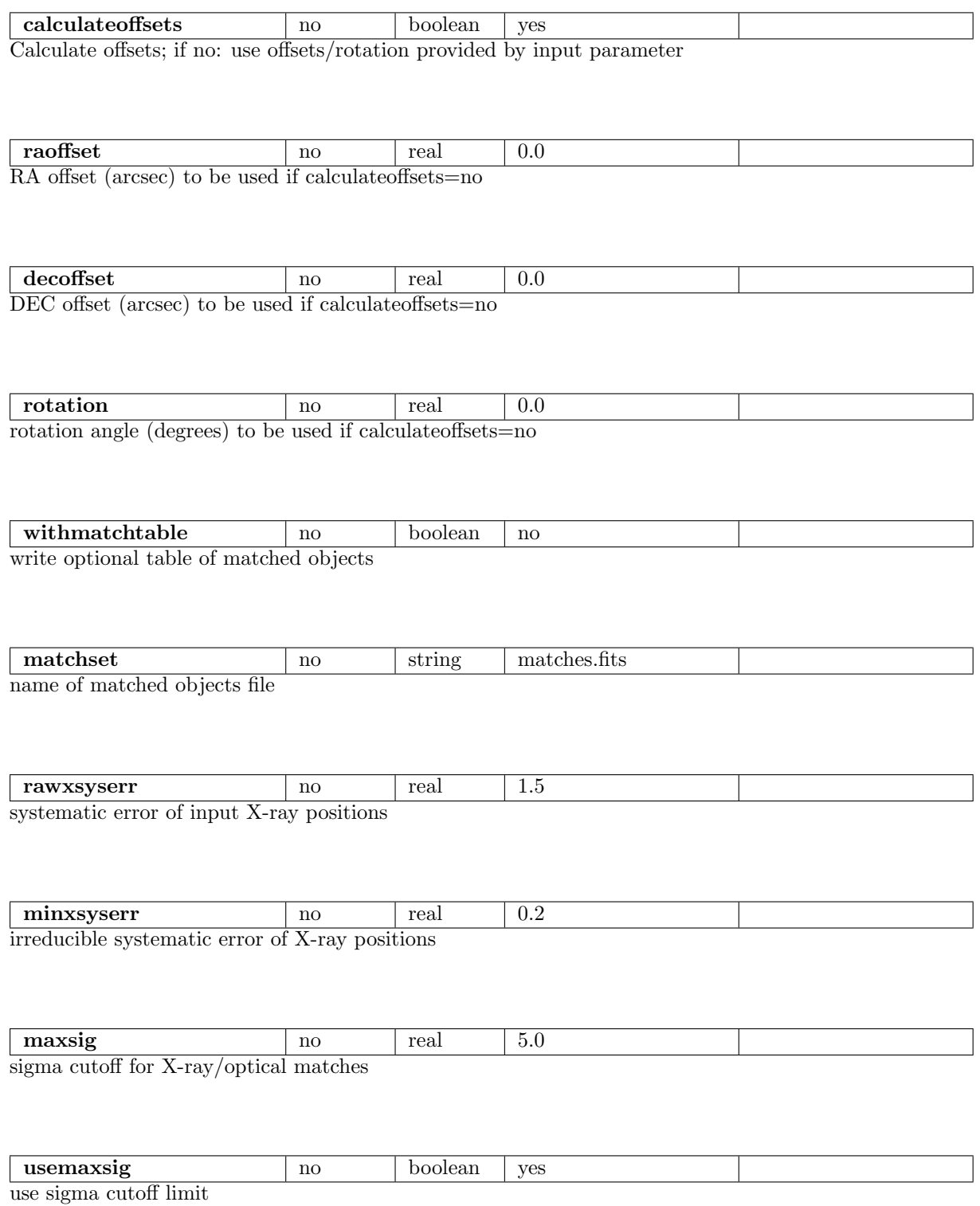

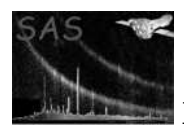

## 5 Errors

This section documents warnings and errors generated by this task (if any). Note that warnings and errors can also be generated in the SAS infrastructure libraries, in which case they would not be documented here. Refer to the index of all errors and warnings available in the HTML version of the SAS documentation.

#### emptyList (error)

One of the source lists does not contain any data. (Can occur during processing of the data.)

#### emptySrcList (error)

The data set with the X-ray source list is empty. (Input error.)

#### emptyCatList (error)

The data set with the optical source list is empty. (Input error.)

#### invalidDec (warning)

Apparently this source is very close to the equatorial pole and the RA is not well defined corrective action: The value of RA CORR for a particular source will be set to 0.

#### noBmagnColumn (warning)

The optical source list set does not contain a column with B magnitudes corrective action: Ignore the B magnitudes, in case usebmagn was set to yes

#### noRmagnColumn (warning)

The optical source list set does not contain a column with R magnitudes corrective action: Ignore the R magnitudes, in case usermagn was set to yes

#### noRaDcPnt (warning)

The X-ray data set does not contain the RA PNT and/or DEC PNT keywords. As its values are used for the rotation, without these keywords no rotations can be found. corrective action: Do not optimize for a rotational offset

#### invalidLikelihood (warning)

The value for the statistic used to optimize the offsets is too low, so that the solution may not be reliable.

corrective action: The corrective action is up to the user

#### NoUnit (warning)

No RA unit; deg assumed corrective action: Assume RA values are in degrees

#### NoUnit (warning)

No DEC unit; deg assumed corrective action: Assume DEC values are in degrees

#### NoUnit (warning)

No error unit; arcsec assumed corrective action: Assume errors are in arcsec

## 6 Input Files

1. PPS product: list with right ascension (RA), declination (DEC). and position error (RA DEC ERR) of detected X-ray sources (default values of the column names are given in brackets)

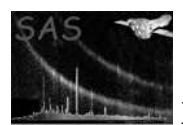

2. Optical object catalogue used for cross-correlation, containing columns with right ascension (CAT RA), declination (CAT DEC), and position error (CAT RADEC ERR) of the catalogue objects (default values of the column names are given in brackets)

# 7 Output Files

From version 1.1 on the output routine tests if the columns RA CORR and DEC CORR are already present in the input/output file. Depending on the presence of these columns it will either add them or modify them. After the task has been run the following items will be present:

- 1. X-ray source list with two additional columns, being the corrected RA and DEC called RA CORR and DEC CORR.
- 2. The following keywords are added to the table: RAOFFSET, DEOFFSET, which indicate the offsets in RA and DEC used to correct the positions; RAOFFERR, DEOFFERR (the associated statistical errors) and LIK HOOD (containing the likelihood statistic) and NMATCHES. The keywords ROT CORR (rotational correction) and ROT ERR (error in rotation) are also added. The keyword LIK NULL contains the likelihood that can be expected from spurious matches only. It depends on the number of X-ray sources, the distribution of their positional errors, and the surface density of optical sources.
- 3. An optional image will be produced containing a map of likelihood values. This image can be used to check the uniqueness of the optimization routine.

# 8 Algorithm

```
subroutine eposcorr
   read x-ray and optical list
    call find_offset
   call correct_positions
    IF findrotation == TRUE THEN
      call find_all ! make a three dimensional search
   DO i=1, niter
      IF findrotation == TRUE THEN
         call find_rotation
      call find_offsets
     update the grid resolution
     ! for the last iteration a larger grid is used in order to get an error
     ! estimate
   END
   modify/write the x-ray list
```
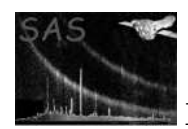

```
end subroutine eposcorr
subroutine find_offset
   x_shift= y_shift =0
   LOOP over x_offset grid elements
       LOOP over y_offset grid elements
          call subroutine likelihood
          store likelihood in array
          IF likelihood > best likelihood THEN
            update best likelihood, x_shift=x_offset , y_shift=y_offset
       END LOOP
   END LOOP
   xm = ym = 0total_likelihood = 0
   LOOP over likelihood array elements (= corresponding x_offset, y_offset)
     IF( distance(x/y_coffset, x/y_sshift) < 0.5* grid size) THEN
       xm = xm + likelihood * (x_offset - x_shift)ym = ym + likelihood * (y_offset - y_shift)total_likelihood = total_likelihood + likelihood
     END IF
   END LOOP
    ! New best offsets:
   x_shift = xm/total_likelihood
   y_shift = ym/total_likelihood
end subroutine find_offset
subroutine likelihood
   set likelihood = 0
   set nmatches = 0
   LOOP over elements X-ray list
       LOOP over elements optical list
           calculate the combined position error (sigma)
            calculate the distance (d) between the optical and X-ray source
                     for given x and y offsets
           IF x-ray source within 5 sigma of optical source THEN
             nmatches = nmatches + 1
              likelihood = likelihood + exp{ -0.5 * (d/sigma)^2 }
           END IF
       END LOOP
   END LOOP
end subroutine likelihood
```
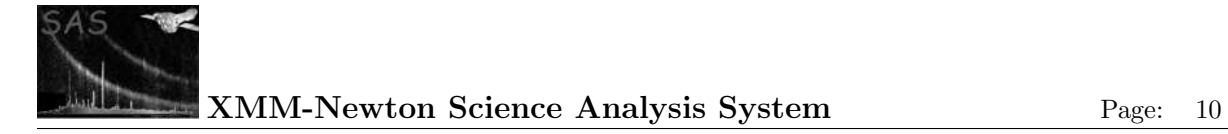

## 9 Comments

• At the moment the critical value for the likelihood is set to 0.3, which is somewhat arbitrary.

# 10 Future developments

- More research will be done on the expectation values for the likelihood statistic. This will include several possible situations (purely Poissonian coincidences, real correlations and mixtures). This will help distinguishing reliable corrections from unreliable corrections. This implies that some additional keywords may be added in future which give information about the correlation.
- Some research could be done to other methods for determining offset. One can think of Fast Fourier Transforms for fast correlations, or a method based on triangle patterns.

# References